## **Esforço necessário para a mudança do código visando retirar os parâmetros INPES e JNPES do parmeta.**

Conteúdo do arquivo parmeta:

```
C-------------------------------------------------------------
C*** SET PRIMARY GRID DIMENSIONS AND PRESSURE OUTPUT LEVELS
       PARAMETER (IM=199,JM=249,LM=38,LSM=25)
C-------------------------------------------------------------
C*** SET THE NUMBER OF PEs IN THE I-DIRECTION AND J-DIRECTION
       PARAMETER(INPES=10,JNPES=50)
C-------------------------------------------------------------
\mathcal{C} PARAMETER(IGSTL=-5,IGSTR=5)
       PARAMETER(JGSTL=-5,JGSTR=5)
       PARAMETER(ITAIL=IM-(INPES*(IM/INPES)))
       PARAMETER(JTAIL=JM-(JNPES*(JM/JNPES)))
\mathcal{C} PARAMETER(IDIM1=IGSTL,IDIM2=IM/INPES+IGSTR+1)
       PARAMETER(JDIM1=JGSTL,JDIM2=JM/JNPES+JGSTR+1)
\mathcal{C}C-------------------------------------------------------------
```
A retirada dos parâmetros INPES e JNPES do arquivo parmeta implicará numa mudança significativa do código devido, principalmente, a forma de implementação dos vetores de modo estático, ou seja, os vetores são criados já no tamanho que devem ser usados referente aos parâmetros informados. Uma forma para solucionar esse problema é criar módulos em FORTRAN 90 que sejam responsáveis pelo controle de alocação dos vetores de forma dinâmica. A cada número diferente nos parâmetros o código irá alocar um vetor com o tamanho requerido.

Foi constatado que esses vetores estão espalhados por todo o código, incluindo arquivos de parâmetros (parameters) e arquivos com blocos commons. Para poder entender a complexidade da mudança, foi criado uma seqüência de dependências dos parâmetros a partir do arquivo parmeta.

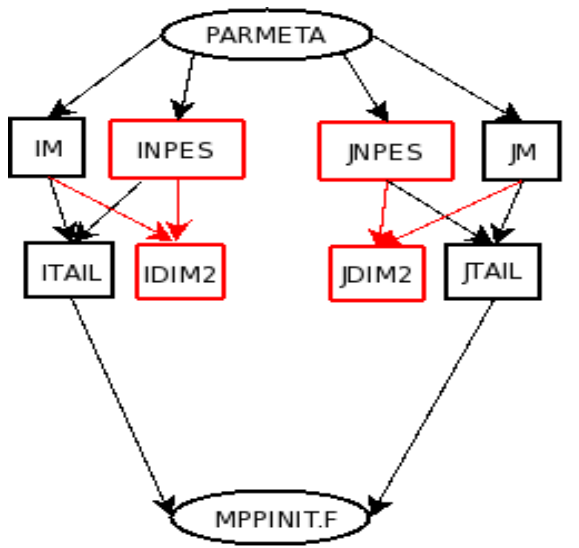

Figura 1: Parâmetros dependentes de INPES e JNPES no parmeta

Na Figura 1, percebe-se que outros parâmetros são carregados com os dois iniciais informados. Os parâmetros ITAIL e JTAIL apenas são usados no arquivo MPPINIT.F. Já os indicados em vermelho, são referenciados por muitos arquivos e serão informados a parte.

A Tabela 1 mostra uma listagem realizada nos arquivos fontes que usam o parmeta. Nesta listagem inicial ainda não foi considerado quais vetores dependem dos parâmetros iniciais.

|                   | $BOCOH.F:$ $EXIT.F:$      | <i>MPPINIT.F:</i>             | TABLE.F:         |
|-------------------|---------------------------|-------------------------------|------------------|
|                   | $BOCOHF.F:$ $FILT25.F:$   | NEWFLT.F:                     | TTBLEX.F:        |
| BOCOV.F:          | $FST88$ . $F$ :           | <i>O3INT.F:</i>               | TURBL.F:         |
| CHKOUT.F:         | GFDLRD.F:                 | <i>OZON2D.F:</i>              | $TWR.F$ :        |
| <i>CLO89.F:</i>   | GOSSIP.F:                 | $PDNEW$ . $F$ :               | UPDATE.F:        |
| <i>CLTEND.F:</i>  | $\textit{GRADFS.F:}$      | <i>PDTEDT.F:</i>              | VADZ.F:          |
|                   | COLLECT.F: GSMCOLUMN.F:   | $P D T E$ . $F$ :             | VDIFH.F:         |
| $CONRAD.F$ :      | GSMCONST.F:               | <i>PGCOR.F:</i>               | VDIFO.F:         |
| $CUCNVC$ . $F$ :  | <i>GSMDRIVE.F:</i>        | PRODQ2.F:                     | VDIFV.F:         |
| DDAMP.F:          | $H \text{AD} Z$ . $F$ :   | OUTLT.F:                      | VTADVbeforepcwln |
| <i>DIFCOF.F:</i>  | <i>HDIFF.F:</i>           | $RADFS$ . $F$ :               | Change.F:        |
| <i>DIGFLT.F:</i>  | <i>HZADV2.F:</i>          | RADTN.F:                      | $VTADV\_c1d.F$ : |
| DIST.F:           | HZADV.F:                  | <i>RDTEMP.F:</i>              | VTADV.F:         |
| DIVHOA.F:         | HZADV_LM1.F:              | $READ$ $NHB.F$ : $VTADVF.F$ : |                  |
| <i>DIVHOAS.F:</i> | HZADVS.F:                 | READ_RESTRT2.F: VTADVpcwln.F: |                  |
| DIVHOAST.F:       | <i>IDSTRB.F:</i>          | READ_RESTRT.F: VWR.F:         |                  |
| DSTRB.F:          | <i>ILOC2GLB.F:</i>        | SFCDIFF.F:                    | WRTCOM.F:        |
| E1E290.F:         | INIT.F:                   | $SLADVT$ . $F$ :              | WRTRST.F:        |
| E290.F:           | $INTTS$ . $F$ :           | $SLP \text{ . } F:$           | ZENITH.F:        |
| E2SPEC.F:         | $\mathit{LOC2GLB}$ . F :  | $SLPSIG.F$ :                  | ZERO2.F:         |
| $E3V88$ . $F$ :   | ${\it LWR88}$ . F :       | SLPSIGSPLINE.F: ZERO3.F:      |                  |
| $EBU.F$ :         | MIXLEN.F: SPA88.F:        |                               | $ZERO3_T.F$ :    |
| <i>EBU_old.F:</i> | module_EXCHM.F: SURFCE.F: |                               |                  |
| $EPS.F$ :         | $MPI_FIRST.F:$ SWR93.F:   |                               |                  |

Tabela  $1\cdot$  Lista dos arquivos que usam o parmeta

Percebe-se que em grande parte dos fontes o arquivo parmeta é usado.

Os parâmetros IDIM2 e JDIM2, mostrados, respectivamente, nas Tabelas 2 e 3 são os que mais influenciam na mudança do código, pois eles indicam a maioria das dimensões dos vetores usados. É bom lembrar que eles são carregados pelos parâmetros INPES e JNPES.

Tabela 2: Lista de arquivos que usam IDIM2

| CHKOUT.F:   | $FILT25.F$ :      | LWR88.F:        | <i>TTBLEX.F:</i> |
|-------------|-------------------|-----------------|------------------|
| CLO89.F:    | $FST88.F$ :       | module_EXCHM.F: | TURBL.F:         |
| CLTEND.F:   | GSMCOLUMN.F:      | $OZON2D.F$ :    | $TWR.F$ :        |
| CUCNVC.F:   | GSMDRIVE.F:       | PDTEDT.F:       | VADZ.F:          |
| DDAMP.F:    | HADZ.F:           | PDTE.F:         | VTADVbeforepcwln |
| DIGFLT.F:   | HDIFF.F:          | PGCOR.F:        | $Change.F$ :     |
| DIVHOA.F:   | HZADV2.F:         | RADFS.F:        | VTADV cld.F:     |
| DIVHOAS.F:  | HZADV.F:          | RADTN.F:        | VTADV.F:         |
| DIVHOAST.F: | HZADV LM1.F:      | RDTEMP.F:       | VTADVF.F:        |
| DSTRB.F:    | HZADVS.F:         | READ RESTRT2.F: | VTADVpcwln.F:    |
| E1E290.F:   | <i>IDSTRB.F:</i>  | READ RESTRT.F:  | $ZERO2.F$ :      |
| E290.F:     | ILOC2GLB.F:       | SLADVT.F:       | $ZERO3.F$ :      |
| E2SPEC.F:   | INIT.F:           | SPA88.F:        | ZERO3 T.F:       |
| E3V88.F:    | INITS.F:          | $SURFCE.F$ :    |                  |
| $EPS.F$ :   | <i>LOC2GLB.F:</i> | SWR93.F:        |                  |
|             |                   |                 |                  |

## Tabela 3: Lista de Arquivos que usam JDIM2

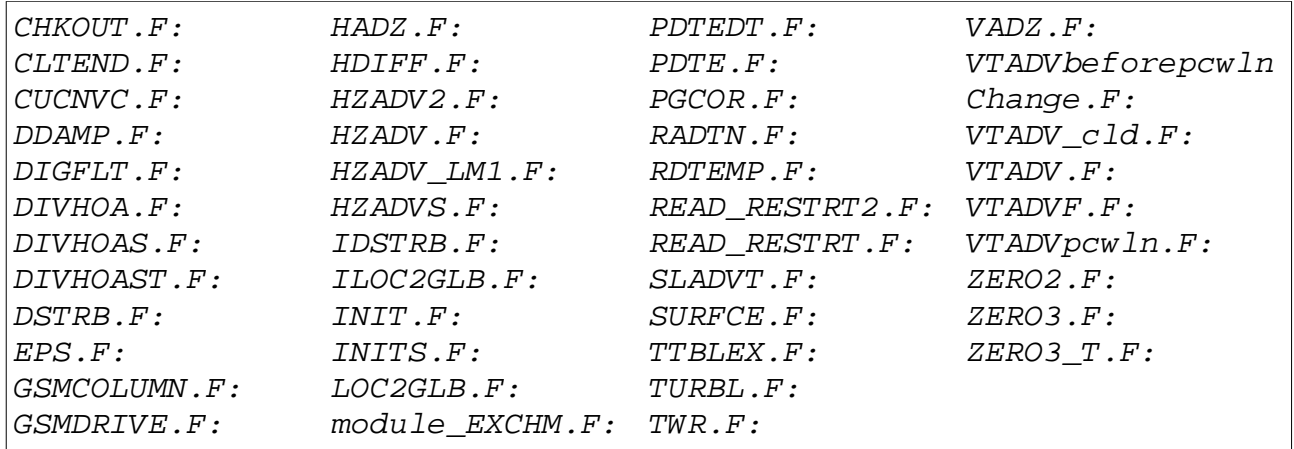

Explorando os diversos arquivos, percebe-se que é recorrente a alocação de vetores dependentes de *IDIM1* e *IDIM2*. Em todos os casos eles são carregados de forma estática, o que sugere uma mudança significativa de todos os fontes envolvidos. Para melhor exemplificar, foi retirado um trecho de código do arquivo TURBL.F, Figura 2, referente a declaração de diversos vetores usados pela subrotina TURBL.

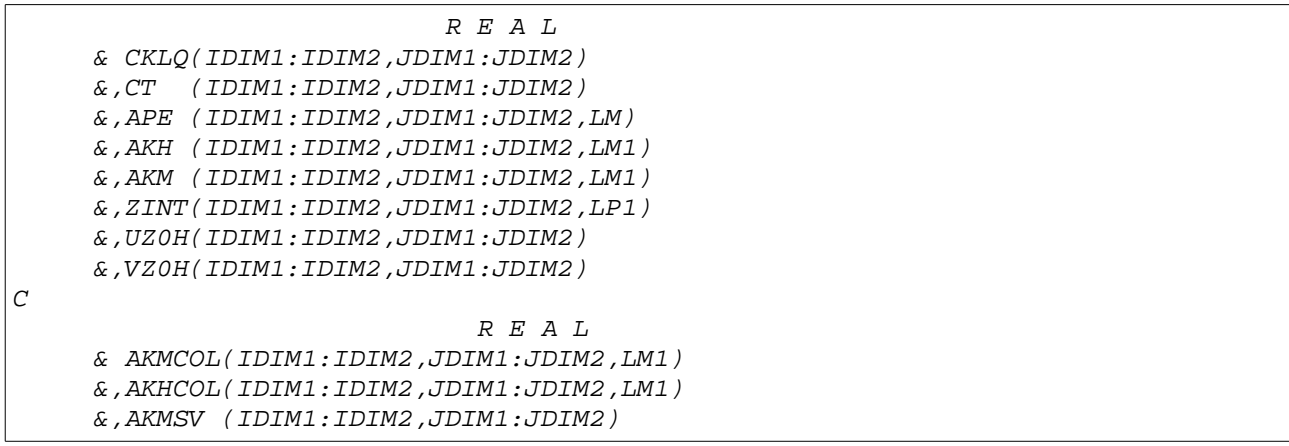

|   | (IDIM1:IDIM2,JDIM1:JDIM2,LP1)<br>& , ZCOL     |
|---|-----------------------------------------------|
|   | & ,UCOL<br>(IDIM1:IDIM2,JDIM1:JDIM2,LM)       |
|   | & VCOL<br>(IDIM1:IDIM2,JDIM1:JDIM2,LM)        |
| C |                                               |
|   | R E A L                                       |
|   | (LM1,IDIM1:IDIM2,JDIM1:JDIM2)<br>& AKH T      |
|   | & , AKM T (LM1, IDIM1: IDIM2, JDIM1: JDIM2)   |
|   | & , APECOL T (LM, IDIM1: IDIM2, JDIM1: JDIM2) |
|   | (LP1,IDIM1:IDIM2,JDIM1:JDIM2)<br>& ZCOL T     |
|   | (LP1,IDIM1:IDIM2,JDIM1:JDIM2)<br>&,ZCOL T2    |
|   | &, UCOL T (LM, IDIM1: IDIM2, JDIM1: JDIM2)    |
|   | & VCOL T (LM, IDIM1: IDIM2, JDIM1: JDIM2)     |
|   | & TCOL T (LM, IDIM1: IDIM2, JDIM1: JDIM2)     |
|   | & OCOL T (LM,IDIM1:IDIM2,JDIM1:JDIM2)         |
|   | &,O2COL T (LM,IDIM1:IDIM2,JDIM1:JDIM2)        |
|   |                                               |

Figura 2: Trecho de código do arquivo TURBL.F: Declaração dos vetores

Também existe a necessidade de modificar os blocos common para módulos devido a alocação estática. Na Figura 3 é apresentado o arquivo PRFHLD.comm.

 COMMON /PRFHLD/ & TLMIN(IDIM1:IDIM2,JDIM1:JDIM2),TLMAX(IDIM1:IDIM2,JDIM1:JDIM2)

Figura 3: Arquivo PRFHLD.comm

Mesmo blocos pequenos devem ser alterados e, na Figura 4, é apresentada uma possível modificação do código original em um módulo (PRFHLD.f90) aplicando a alocação dinâmica de memória. Percebe-se que o trabalho relacionado a mudança também deve seguir uma padronização ainda não definida.

```
module PRFHLD
  implict none
  public
  real, allocatable, dimension(:,:) :: TLMIN
  real, allocatable, dimension(:,:) :: TLMAX
  contains
     subroutine Alloc(idim1, idim2, jdim1, jdim2)
       integer, intent(IN) :: idim1
       integer, intent(IN) :: idim2
       integer, intent(IN) :: jdim1
       integer, intent(IN) :: jdim2
       integer :: ierr
      allocate ( TLMIN(idim1:idim2,jdim1:jdim2) , STAT=ierr )
       if (ierr .ne. 0) then
         write (*,*) "ERROR: PRFHLD.f90: allocate TLMIN!"
         write (*,*) "Execution ends"
         stop
       end if
      allocate ( TLMAX(idim1:idim2,jdim1:jdim2) , STAT=ierr )
       if (ierr .ne. 0) then
         write (*,*) "ERROR: PRFHLD.f90: allocate TLMAX!"
         write (*,*) "Execution ends"
         stop
       end if
     end subroutine Alloc
     subroutine Dealloc()
       integer :: ierr
       deallocate ( TLMIN, STAT=ierr )
       if (ierr .ne. 0) then
        write (*,*) "ERROR: M_PRFHLD.f90: deallocate TLMIN!"
         write (*,*) "Execution ends"
         stop
       end if
       deallocate ( TLMAX, STAT=ierr )
       if (ierr .ne. 0) then
         write (*,*) "ERROR: M_PRFHLD.f90: deallocate TLMAX!"
         write (*,*) "Execution ends"
         stop
       end if
     end subroutine Dealloc
end module PRFHLD
```

```
Figura 4: Módulo criado para substituição do arquivo PRFHLD.comm.
```
A seguir são apresentados, na tabelas 4, os arquivos fontes que deverão ser mudados para a inclusão desse novo paradigma APENAS para o arquivos do diretório etafcst\_all:

Tabela 4: Arquivos que deverão modificados

| Arquivos fontes (Total de 105): |                           |                          |  |  |  |
|---------------------------------|---------------------------|--------------------------|--|--|--|
| BOCOH.F                         | HDIFF.F                   | SFCDIF.F                 |  |  |  |
| BOCOHF.F                        | HZADV2.F                  | SFLX.F                   |  |  |  |
| BOCOV.F                         | HZADV.F                   | SGETMO.F                 |  |  |  |
| CHKOUT.F                        | HZADV_LM1.F               | SGETMY.F                 |  |  |  |
| CLO89.F                         | HZADVS.F                  | SLADVT.F                 |  |  |  |
| CLTEND.F                        | IDSTRB.F                  | SLP.F                    |  |  |  |
| COLLECT.F                       | ILOC2GLB.F                | SLPSIG.F                 |  |  |  |
| CONRAD.F                        | INIT.F                    | SLPSIGSPLINE.F           |  |  |  |
| CUCNVC.F                        | INITS.F                   | SOLARD.F                 |  |  |  |
| DDAMP.F                         | LOC2GLB.F                 | SPA88.F                  |  |  |  |
| DIFCOF.F                        | LWR88.F                   | SURFCE.F                 |  |  |  |
| DIGFLT.F                        | MIXLEN.F                  | SWR93.F                  |  |  |  |
| DIST.F                          | module_EXCH_BUF_INTEGER.F | TABLE.F                  |  |  |  |
| DIVHOA.F                        | module EXCH BUF REAL.F    | timef_bog.F              |  |  |  |
| DIVHOAS.F                       | module EXCHM.F            | TTBLEX.F                 |  |  |  |
| DIVHOAST.F                      | MPI_FIRST.F               | TURBL.F                  |  |  |  |
| DSTRB.F                         | MPI_LAST.F                | TWR.F                    |  |  |  |
| E1E290.F                        | MPPINIT.F                 | UPDATE.F                 |  |  |  |
| E290.F                          | NEWFLT.F                  | VADZ.F                   |  |  |  |
| E2SPEC.F                        | 03CLIM.F                  | VDIFH.F                  |  |  |  |
| E3V88.F                         | 03INT.F                   | VDIFQ.F                  |  |  |  |
| EBU.F                           | OZON2D.F                  | VDIFV.F                  |  |  |  |
| EBU_old.F                       | PARA RANGE.F              | VTADVbeforepcwlnChange.F |  |  |  |
| EPS.F                           | PDNEW.F                   | VTADV cld.F              |  |  |  |
| EXIT.F                          | PDTEDT.F                  | VTADV.F                  |  |  |  |
| FILT25.F                        | PDTE.F                    | VTADVF.F                 |  |  |  |
| FST88.F                         | PGCOR.F                   | VTADVpcwln.F             |  |  |  |
| GFDLRD.F                        | PRODQ2.F                  | VWR.F                    |  |  |  |
| GOSSIP.F                        | QUILT.F                   | WRTCOM.F                 |  |  |  |
| GRADFS.F                        | RADFS.F                   | WRTRST.F                 |  |  |  |
| GSMCOLUMN.F                     | RADTN.F                   | ZENITH.F                 |  |  |  |
| GSMCONST.F                      | RDTEMP.F                  | ZERO2.F                  |  |  |  |
| GSMDRIVE.F                      | READ_NHB.F                | ZERO3.F                  |  |  |  |
| HADZ.F                          | READ_RESTRT2.F            | ZERO3_T.F                |  |  |  |
| HCONST.F                        | READ RESTRT.F             |                          |  |  |  |
|                                 | SETUP SERVERS.F           |                          |  |  |  |
|                                 |                           |                          |  |  |  |
| Blocos Commons (total de 42):   |                           |                          |  |  |  |
| ACMCLD.comm                     | DYNAM.comm                | PHYS.comm                |  |  |  |
| ACMCLH.comm                     | DYNAMD.comm               | PPTASM.comm              |  |  |  |
| ACMPRE.comm                     | HCON.comm                 | PRFHLD.comm              |  |  |  |
| ACMRDL.comm                     | INDX.comm                 | PVRBLS.comm              |  |  |  |
| ACMRDS.comm                     | LOOPS.comm                | RNDDTA.comm              |  |  |  |
| ACMSFC.comm                     | MAPOT1.comm               | SEASO3.comm              |  |  |  |
| BOCO.comm                       | MAPOT.comm                | SLOPES.comm              |  |  |  |
| BUFFER.comm                     | MASKS.comm                | SOIL.comm                |  |  |  |
| C FRACN.comm                    | MSLP.comm                 | TABCOM.comm              |  |  |  |
| CLDWTR.comm                     | NHYDRO.comm               | TEMPV.comm               |  |  |  |
| CNVCLD.comm                     | OPTIONS.comm              | VRBLS.comm               |  |  |  |
| CO2DTA.comm                     | OUTFIL.comm               | Z0EFFT.comm              |  |  |  |
| CONTIN.comm                     | PARA.comm                 |                          |  |  |  |
| C_Tadj.comm                     | PHYS1.comm                |                          |  |  |  |
| CTLBLK.comm                     | PHYS2.comm                |                          |  |  |  |
|                                 |                           |                          |  |  |  |

Esse passo é importante para a melhoria do modelo, mas o foco do projeto está na melhoria do desempenho em um ambiente massivamente paralelo, o que nos obriga, a princípio, deixar essa mudança como meta futura.